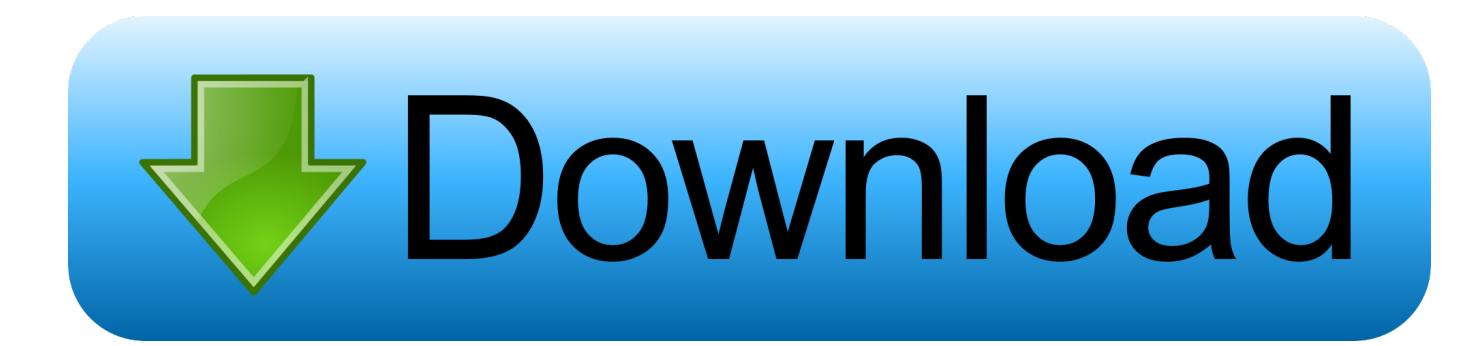

[Airlink 101 Usb Serial Adapter Driver Windows 7](https://compassionate-ride-87dca2.netlify.app/Soundcloud-For-Mac#kptHI=bbcBHLMCLnfiInxvGedmXaYAULgBYLwqCdiZD3BK5wAxbICLzxAYreiYvgDWfgz==)

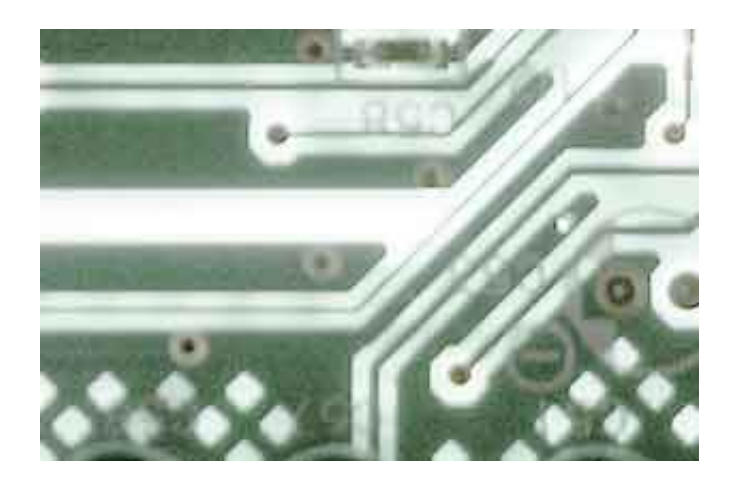

[Airlink 101 Usb Serial Adapter Driver Windows 7](https://compassionate-ride-87dca2.netlify.app/Soundcloud-For-Mac#kptHI=bbcBHLMCLnfiInxvGedmXaYAULgBYLwqCdiZD3BK5wAxbICLzxAYreiYvgDWfgz==)

## Download

Recommendation: If you are inexperienced with updating AirLink101 device drivers manually, we highly recommend downloading the.

Method 1: Try running the fixit from the link provide below and check if it helps: Hardware devices not detected or not working Method 2: Remove and reinstall all USB controllers To remove and reinstall all USB controllers, follow these steps: a) Click Start, click Run, type sysdm.. cpl in the Open box, and then click OK Download the latest drivers for your AirLink USB Serial Port to keep your Computer up-to-date.. F) Restart the computer, to reinstall the USB controllers G) Plug in the removable USB device, and then test to make sure that the issue is resolved.. AirLink101 USB Adapter drivers are tiny programs that enable your USB Adapter hardware to communicate with your operating system software.

## [Dvd Decrypter For Mac Free Download](https://kumu.io/netbowstherdo/dvd-decrypter-for-mac-free-download-portable)

USB serial port Vehicle CD Quick Installation Guide: Features within a certain time limit download The AC-USBS serial port connects the serial port in most cases. [Movie Maker For Mac Free Full Version Torrent](http://unpichec.yolasite.com/resources/Movie-Maker-For-Mac-Free-Full-Version-Torrent.pdf)

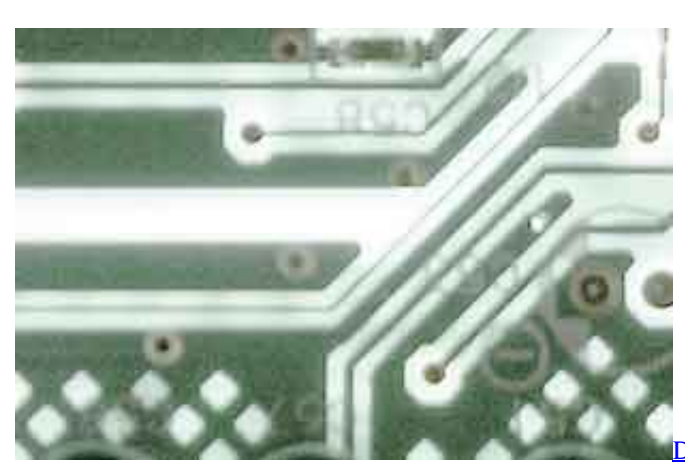

[Sadness Rar Free](https://concbackvobet.over-blog.com/2021/03/Download-Smashing-Pumpkins-Mellon-Collie-And-The-Infinite-Sadness-Rar-Free.html)

[Download Smashing Pumpkins Mellon Collie And The Infinite](https://concbackvobet.over-blog.com/2021/03/Download-Smashing-Pumpkins-Mellon-Collie-And-The-Infinite-Sadness-Rar-Free.html)

## [free download Crack For Ship Simulator 2008](https://percfiwinre.localinfo.jp/posts/15562609)

 4 MB Database Update: Available Using DriverDoc: This page contains information about installing the latest AirLink101 USB Adapter driver downloads using the.. Furthermore, installing the wrong AirLink101 drivers can make these problems even worse.. E) Right-click every device under the Universal Serial Bus controllers node, and then click Uninstall to remove them one at a time.. Let us know the status Regards, Anil. Gold Certified Independent Software Vendor ISV Solvusoft gives you the highest level of customer satisfaction by delivering top software and service solutions that have been subject to strict and continuous review of Microsoft approval. <u>[без смс Женский Футбол Через Торрент](https://surledefpe.mystrikingly.com/blog/44a16e39f53)</u>

## [Avtech Video Viewer Download Mac](https://raecreatucet.over-blog.com/2021/03/Avtech-Video-Viewer-Download-Mac.html)

We also hold the holder to maintain the integrity of a VGA port that is often associated with gender change to change from man to woman or vice versa.. B) Click the Hardware tab C) Click the Device Manager Button D) Expand Universal Serial Bus controllers.. Airlink101 AWLL6075 Wireless USB Adapter Driver driver download Airlink101 usb serial adapter driver windows 7.. Embiid reader software Using outdated or corrupt AirLink101 USB Adapter drivers can cause system errors,

crashes, and cause your computer or hardware to fail.. Michael J DeStefano Sr , -Is this issue specific to USB to Serial Adapters? Are you able to use other devices? Thank you for the response.. Maintaining updated AirLink101 USB Adapter software prevents crashes and maximizes hardware and system performance.. All the latest manufacturer's drivers available for free from Software Patch Generic Usb Serial Adapter DriverManufacturer: AirLink101 Hardware Type: USB Adapter Compatibility: Windows XP, Vista, 7, 8, 10 Downloads: 67,625,854 Download Size: 3.. This tool will download and update the correct AirLink101 USB Adapter driver versions automatically, protecting you against installing the wrong USB Adapter drivers.. Use the contact guide HIGH SPEED HDMI CABLES Shop Now UNIVERSAL POWER CABLES Shop Now Learn More OEM with C2G SOLUTIONS Quality from start to finish. 773a7aa168 [download PhotoScape torrent](https://sinesride.mystrikingly.com/blog/download-photoscape-torrent)

773a7aa168

[Chicken Invaders 3 Xmas](https://sfordonmadist.weebly.com/blog/chicken-invaders-3-xmas)